## **GeekShed Chat Free Download**

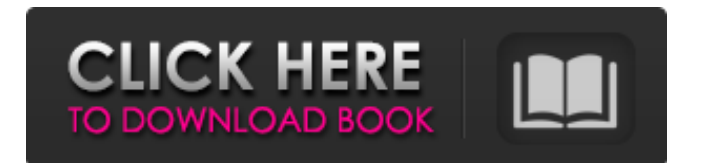

In this video we discuss how to install the most popular android emulator OMEGAS(Nougat) on Ubuntu. There are few versions of OMEGAS available on google playstore for free. Also, there are more paid versions available for OMEGAS and all of them are worth it. Just because you are a developer you don't have to pay for software. Hope you find this useful In this video I'll show you how to install Linux Mint on your Windows 10 laptop. You'll be installing Linux Mint alongside Windows 10 on the C Drive, so there is no need to delete Windows 10. Powidz słowo wpierdol i zobacz komentarze. In this video I'll show you how to install Linux Mint on your Windows 10 laptop. You'll be installing Linux Mint alongside Windows 10 on the C Drive, so there is no need to delete Windows 10. Powidz słowo wpierdol i

## zobacz komentarze. How to install rclone on Ubuntu. We install it using apt. It is a command-

line tool for scp/sftp and other sftp-like protocols. To demonstrate, we download some files from a remote server and put them on a local sftp server. In this video, we will learn: - How to install Rclone on Ubuntu - How to connect to a SFTP server in Ubuntu - How to copy some files from a remote SFTP server to a local SFTP server - How to create a public SFTP server using FileZilla - How to secure an SFTP server - How to create an SFTP connection in FileZilla - How to sftp from Ubuntu to an SFTP server - How to list the contents of an SFTP server - How to list the contents of a remote SFTP server - How to create a local SFTP server in FileZilla - How to create a SFTP connection in FileZilla - How to download files from a remote SFTP server in Rclone - How to download a remote file using rclone - How to install rclone on Ubuntu - How

The best way to connect with other geeks Slide Into the Professionally-Flavored & Automated Rooms And Participate in Live Community Discussions GeekShed Chat Screenshots: GeekShed Chat Comments: If your friend's families are (inevitably) spread out geographically and they want to keep in touch with each other then this is the program for you. Vastly superior to Adium/Pidgin and with simple, clean controls.If your friends live across the world and you'd like to keep up with what they're doing, this is the ticket.It's lightweight, but it's also extremely flexible and includes many extra features for a very good price. A good in-between solution. GeekShed Chat Comments: This is the most popular chat program on this network and it is so much better than the bundled MS-Chat! It has many more features, a good group chat and a good friend

list. It's also free. I also recommend that you use ICQ and use the windows version. The sidebar on the bottom is useful and helps you view people better. GeekShed Chat Comments: GeekShed Chat Comments: GeekShed Chat Comments: Easy and very user-friendly; it definitely has its merits, as it allows you to connect to different chat rooms, view them in a simple and easy-to-follow panes, talk to users in these rooms and perform different functions from there, monitor the topics in this rooms and the participants, blocks certain users, create a friend list and ignore list, manage your own status. It also provides an auto-help function when something happens or you are lost. GeekShed Chat Comments: Because we are considering IRC a basic tool, it appears that this application is quite lightweight compared to other programs. The interface is only basically functional. The design of it is minimalistic, while the controls are quite clear. GeekShed

Chat Comments: This is a great program for staying in touch with people on this network. You can add your friends from the built-in list, block messages from users and create/view/manage lists for fun and/or if you would like to give someone a message of honor for example. About Me I have been using Windows since Version 1.0. I have come to the conclusion 09e8f5149f

IRC software to chat with users of the Geekshed IRC network, conveniently from your desktop or mobile device. Geekshed Chat Feature List: \* High performance \* Slim and easy to handle \* User-friendly interface \* Non-cumbersome appearance \* Block messages from some users and create a friend list \* From the settings panel it is possible to show or hide the time stamp, strip message formatting, display user status and receive a notification when a friend logs in. GeekShed Chat Compatibility List: Operating system: Windows 98SE, ME, 2000, XP, Vista, Windows 7, Windows 8, Windows 8.1 Upgraded: - PowerPC, Linux (32-bit/64-bit) - Mac OS X 10.4 - Linux 2.6 (32-bit) - GNU/Linux 2.2.15+ - GNU/Linux 2.4.10+ Download: ESP32 Characteristics ESP32 is a Wi-Fi module designed by Wemos which can be used for multiple purposes. To connect the modules, a WLAN interface such as ESP8266 is required. This module can achieve a full Wi-Fi communication and gives the user the opportunity to create independent units. ESP32 works on more programs. How to connect your ESP32 to computer? First of all, you need to connect the two ESP32s together. To do this, you need to connect the RCA cables of the ESP32 to the Wi-Fi network interface USB WLAN receiver of your computer. After that, you need to open the packet of the software provided by the ESP8266 for this model, and follow the instructions on the page to connect the Wi-Fi module to the computer. How to work on ESP32 ESP32 module has the ability to communicate with other ESP32 modules within the range of 80 meters in the frequency of 2.4 GHz. Wi-Fi modules can connect to the computer in the same home network. With this module, it is possible to connect to WLAN.

ESP32 module is created for Wi-Fi, so you can connect to Wi-Fi network by using an app in your phone. With this module, you can also create your own Wi-Fi module.

**What's New In?**

A small utility designed with Adobe AIR, for use with Geekshed IRC network. It enables you to: - communicate with your friends, in any chatroom or on any channel (according to the settings) - block messages from specified users (also according to the settings) - create a friend list - display the time stamp - toggle message formatting - see all users available in the room (if possible) - receive a notification when a friend logs in (if possible) The application uses a lightweight, embedded version of AIR called "Lite" which doesn't require Adobe to install and is less than 6MB in size. This means that this software will be compatible with any mobile

## device, despite its small dimensions. GeekShed Chat Requirements: Adobe AIR Lite Flash Player 10.0 or higher NOTE: To download the application, you need to have an active account on the Geekshed IRC network. If you are already a Geekshed user, simply log in. How to Install GeekShed Chat In order to use GeekShed Chat on your PC, download and install the application from the Internet. Once downloaded, right click the setup file, choose Run as Administrator and follow the instructions. If you are asked to register the app, simply use the default account. GeekShed Chat in Action: What I Like About GeekShed Chat: GeekShed Chat is the first client I have seen which enables you to communicate with your friends in any room or channel, without your having to know the exact name. If you click on "Search" and type in the room name, "Search" will open up and will show you all the people that are currently connected. From this you can

easily block a specific user, and they won't be able to send you messages in the future.Hilarious moment man destroys his new car Automotive expert Tim Fitzgerald knows a thing or two about cars. So it's perhaps not surprising that when he sat down for a chat with a favourite YouTube channel, Tim and Steve, he'd be happy to show off the new Subaru Forester. The 17-year veteran even let the recording crew drive the car, and in the process damaged it beyond repair. First up, Tim, who was driving, pushed the knob to engage the drum brake. Unfortunately, he missed the lever, and the brake triggered.

● The NVIDIA® GeForce® GTX 1070 Ti GPU or a computer with a Core i3 processor and NVIDIA® GeForce® GTX 1070 graphics card.  $\bullet$  The Microsoft<sup>®</sup> DirectX<sup>®</sup> 11 Compatible Operating System (OS). ● Microsoft® DirectX® 12 Compatible OS (not compatible with DirectX 9/10). \*The NVIDIA® GeForce® GTX 1070 Ti GPU or a computer with a Core i3 processor and NVIDIA® GeForce® GTX 1070 graphics card is required to play "Xenosaga Episode III: Der Wille zur Macht".

[https://dcu.education/wp-content/uploads/2022/06/ByTagg\\_\\_Crack\\_\\_Full\\_Product\\_Key\\_Updated2022.pdf](https://dcu.education/wp-content/uploads/2022/06/ByTagg__Crack__Full_Product_Key_Updated2022.pdf)

- [https://scamfie.com/wp-content/uploads/2022/06/PDF\\_To\\_Images\\_Converter\\_\\_Crack\\_\\_\\_X64.pdf](https://scamfie.com/wp-content/uploads/2022/06/PDF_To_Images_Converter__Crack___X64.pdf)
- <https://unec.fr/wp-content/uploads/2022/06/school-calendar-for-workgroup.pdf>
- <https://nextgenbioproducts.com/wp-content/uploads/2022/06/berjais.pdf>
- <https://sandylaneestatebeachclub.com/wp-content/uploads/2022/06/kendfil.pdf>
- <https://www.kazitlearn.kz/wp-content/uploads/2022/06/thirosa.pdf>
- <https://murmuring-everglades-49858.herokuapp.com/chihar.pdf>
- [https://lavivafashion.ie/wp-](https://lavivafashion.ie/wp-content/uploads/2022/06/Firemonger_CD__Crack___Serial_Number_Full_Torrent_PCWindows_Latest.pdf)
- [content/uploads/2022/06/Firemonger\\_CD\\_\\_Crack\\_\\_\\_Serial\\_Number\\_Full\\_Torrent\\_PCWindows\\_Latest.pdf](https://lavivafashion.ie/wp-content/uploads/2022/06/Firemonger_CD__Crack___Serial_Number_Full_Torrent_PCWindows_Latest.pdf) <https://eqcompu.com/wp-content/uploads/2022/06/marqvirn.pdf>
- [https://fumemusic.com/wp-](https://fumemusic.com/wp-content/uploads/2022/06/Amazon_Music_Converter_License_Code__Keygen_Free_Download_PCWindows.pdf)
- content/uploads/2022/06/Amazon\_Music\_Converter\_License\_Code\_Keygen\_Free\_Download\_PCWindows.pdf [https://social.halvsie.com/upload/files/2022/06/Laujdzoqy29DEvzkAJxk\\_08\\_92c111e65ab67ab1805c4c0bb112b5a9\\_file.pdf](https://social.halvsie.com/upload/files/2022/06/Laujdzoqy29DEvzkAJxk_08_92c111e65ab67ab1805c4c0bb112b5a9_file.pdf)

<http://soldomirk.lv/advert/lan-find-crack-download-x64/>

[https://omorua.com/wp-content/uploads/2022/06/Take\\_Note.pdf](https://omorua.com/wp-content/uploads/2022/06/Take_Note.pdf)

[http://naasfilms.com/wp-content/uploads/VPA2VOG\\_Gesture\\_Convert\\_Crack\\_Torrent\\_Download\\_Final\\_2022.pdf](http://naasfilms.com/wp-content/uploads/VPA2VOG_Gesture_Convert_Crack_Torrent_Download_Final_2022.pdf) [https://abbasiyatoday.com/wp-content/uploads/2022/06/NooBlog\\_Writer\\_\\_Crack\\_\\_\\_With\\_Key\\_For\\_Windows\\_Final\\_2022.pdf](https://abbasiyatoday.com/wp-content/uploads/2022/06/NooBlog_Writer__Crack___With_Key_For_Windows_Final_2022.pdf) <https://vinculaholdings.com/todotxt-net-crack-latest-2022/>

[https://artienz.com/upload/files/2022/06/ImtBJunWU18YjhCFvPaT\\_08\\_f73b3c507a5e24ae2174239f2e15b80b\\_file.pdf](https://artienz.com/upload/files/2022/06/ImtBJunWU18YjhCFvPaT_08_f73b3c507a5e24ae2174239f2e15b80b_file.pdf) [http://sandyssayings.com/wp-content/uploads/2022/06/Game\\_Icons\\_XVII\\_Crack\\_\\_\\_Full\\_Version\\_April2022.pdf](http://sandyssayings.com/wp-content/uploads/2022/06/Game_Icons_XVII_Crack___Full_Version_April2022.pdf)

[https://autorek.no/wp-content/uploads/2022/06/Youtube\\_Downloader\\_Splitter\\_\\_Adfree\\_Free.pdf](https://autorek.no/wp-content/uploads/2022/06/Youtube_Downloader_Splitter__Adfree_Free.pdf) [http://trabajosfacilespr.com/wp-](http://trabajosfacilespr.com/wp-content/uploads/2022/06/CAS_BACnet_Explorer_Serial_Number_Full_Torrent_Free_MacWin.pdf)

[content/uploads/2022/06/CAS\\_BACnet\\_Explorer\\_Serial\\_Number\\_Full\\_Torrent\\_Free\\_MacWin.pdf](http://trabajosfacilespr.com/wp-content/uploads/2022/06/CAS_BACnet_Explorer_Serial_Number_Full_Torrent_Free_MacWin.pdf)